# **Aportes a la accesibilidad académica en la Universidad Nacional de Quilmes. Producción de textos accesibles para personas con discapacidad visual**

## **Biblioteca "Laura Manzo" Universidad Nacional de Quilmes.**

## **Introducción.**

## **Contenido.**

#### Unidad 1

Conceptos: Discapacidad. Accesibilidad. Accesibilidad académica. Materiales educativos accesibles. Marco legal en Argentina.

Unidad 2.

Tecnologías de apoyo para personas con discapacidad visual. Procesos de adaptación de documentos. Primer proceso: Digitalización. El escáner: funciones y operación. Segundo proceso: Reconocimiento de caracteres. El OCR (Optical Character Recognition, reconocimiento óptico de caracteres). Aplicaciones OCR.

Unidad 3.

Tercer proceso: Corrección ortográfica. Cuarto proceso: Adaptación de textos, imágenes, ilustraciones, fotografías, gráficos, esquemas y tablas.

Quinto proceso: Guardado en formatos de archivos accesibles. Recomendaciones.

## **Conceptos**

## **Discapacidad**

La Organización Mundial de la Salud (1997) define la discapacidad de una persona como resultante de la interacción entre la persona con sus limitaciones y las variables ambientales que influyen como:

- el ambiente físico,
- las situaciones sociales y
- los recursos.

Según el *Informe Mundial sobre la Discapacidad* (OMS, 2021), alrededor de mil millones de personas en el mundo -un 15% de la población- vive con algún tipo de discapacidad.

## **Accesibilidad**

En el Libro Blanco sobre Universidad y Accesibilidad (2007) se define la accesibilidad como:

*"el conjunto de características que debe disponer un entorno, producto o servicio para ser utilizable en condiciones de confort, seguridad e igualdad por todas las personas y, en particular, por aquellas que tienen alguna discapacidad"*

Actualmente se pretende alcanzar lo que se llama un **"Diseño Universal":** Concepto creado por el arquitecto americano Ron Mace que consiste en la creación de productos y entornos diseñados de modo que sean utilizables por la mayor cantidad de personas, sin necesidad de que se adapten o especialicen. Establece principios como: igualdad de uso, uso flexible, uso simple y funcional, información comprensible, tolerancia al error, dimensiones apropiadas.

**La Ley 26.378. Convención de las Naciones Unidas sobre los Derechos de Personas con Discapacidad**. Establece las formas y tipos de Accesiblidad en su ARTÍCULO 9°

*…"los Estados partes adoptarán medidas pertinentes para asegurar el acceso de las personas con discapacidad, en igualdad de condiciones con las demás… Estas medidas, que incluirán la identificación y eliminación de obstáculos y barreras de acceso, se aplicarán, entre otras cosas, a:*

*a. Los edificios, las vías públicas, el transporte y otras instalaciones exteriores e interiores como escuelas, viviendas, instalaciones médicas y lugares de trabajo;*

ACCESIBILIDAD URBANÍSTICA - ACCESIBILIDAD ARQUITECTONICA - ACCESIBILIDAD EN EL TRANSPORTE

*b. Los servicios de información, comunicaciones y de otro tipo, incluidos los servicios electrónicos y de emergencia"…*

ACCESIBILIDAD COMUNICACIONAL - ACCESIBILIDAD INFORMÁTICA

## **¿A que le llamamos Accesibilidad académica?**

Según López, Restrepo Bustamant y Preciado Mesa (2015)

…*"en el ámbito académico, nótese que la accesibilidad se refiere tanto a un entorno presencial (escuela, salón de clase) o virtual (plataforma de aprendizaje, aula virtual, redes sociales), a un producto (asimilable a los recursos educativos seleccionados por los docentes, sean en formato físico o digital) y a un servicio (asimilable a las prácticas docentes en un proceso de enseñanza y aprendizaje)"...*

|                  | <b>Modalidad presencial</b>  | Modalidad virtual                           |
|------------------|------------------------------|---------------------------------------------|
| <b>ENTORNO</b>   | Edificio, aulas, circuito    | Plataforma, aula virtual, Redes<br>sociales |
| <b>PRODUCTOS</b> | <b>Materiales educativos</b> | <b>Recursos digitales</b>                   |
| <b>SERVICIOS</b> | Mediación pedagógica         | Mediación pedagógica                        |

**Tabla 1. Aplicación de la definición de accesibilidad en el ámbito académico**

Fuente: Lopez, Alicia Beatriz, Restrepo Bustamante, Felix Andrés, Preciado Mesa, Yolanda Patricia. Accesibilidad académica. Un concepto en construcción. Granada: Editorial Universidad de Granada, 2015.

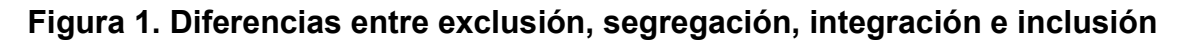

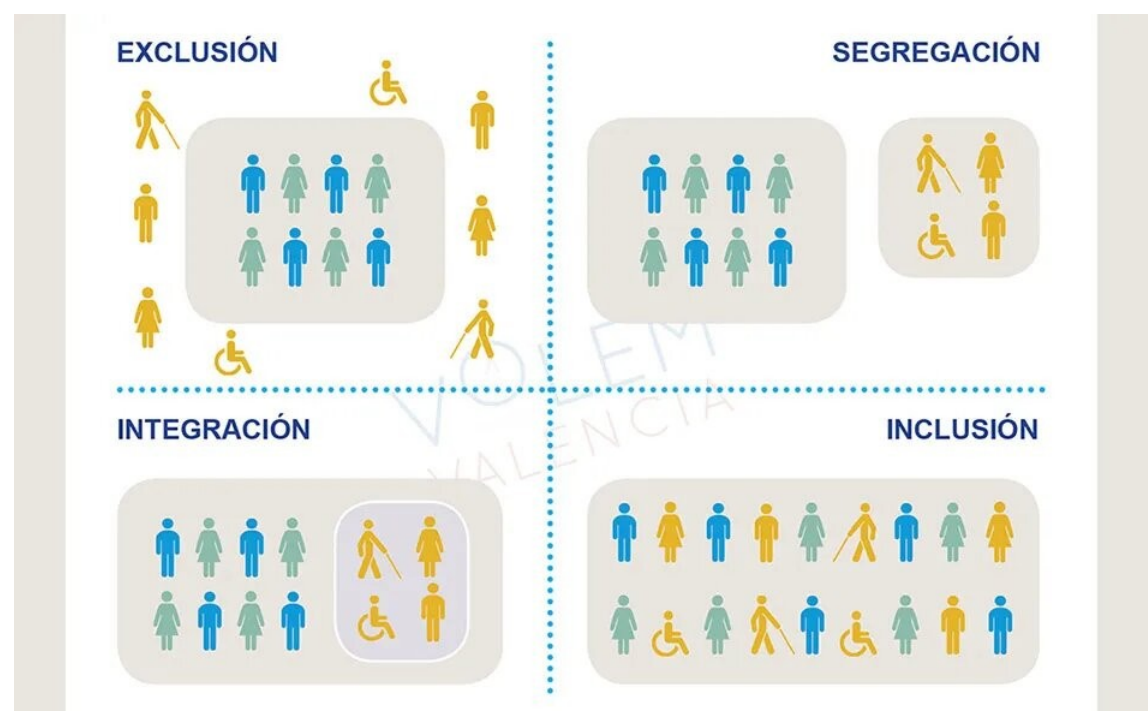

Fuente: https://volemvalencia.es/exclusion-segregacion-integracion-inclusion/

## **Materiales educativos accesibles**

Cuando hablamos de materiales educativos, hacemos referencia a todos aquellos recursos que utiliza el docente como apoyo a su tarea de enseñanza. Dentro de estos materiales educativos se encuentran la bibliografía, presentaciones, videos, láminas, apuntes, documentos elaborados por el docente, etc. Cada uno de estos recursos necesita cumplir con ciertas pautas para que sea accesible a las personas con discapacidad visual.

## **Adaptación de bibliografía.**

Las personas con discapacidad visual no pueden acceder a los textos impresos, hasta hace unos años se pasaban los textos a Braille y se utilizaba como método de lectura y escritura.

Actualmente las nuevas tecnologías aportan herramientas que hacen posible el acceso a los textos en forma digital.

Para obtener un texto en formato digital es necesario escanearlo, el producto del paso por un escáner resulta en un documento digital no legible, ya que produce una imagen del mismo.

Un documento digital es editable cuando permite realizar modificaciones. Un documento con opciones de seguridad (por ejemplo, prohibir modificaciones en el documento como copiar o pegar) podría ser inaccesible si la seguridad no está configurada apropiadamente.

Para que un documento sea ACCESIBLE, necesita ser digitalizado, convertido en editable y además pasar por un proceso de adaptación para ser comprendido en su totalidad.

### **Marco legal internacional**

## **Ley 26.378. Convención de las Naciones Unidas sobre los Derechos de Personas con Discapacidad.**

Art. 21. Libertad de expresión y de opinión y acceso a la información.

a) Facilitar a las personas con discapacidad información dirigida al público en general, de manera oportuna y sin costo adicional, en formato accesible y con las tecnologías adecuadas a los diferentes tipos de discapacidad.

#### **Tratado de Marrakech**

En junio de 2013, en Marruecos, los Estados miembros de la Organización Mundial de la Propiedad Intelectual (OMPI) adoptaron el Tratado de Marrakech para facilitar el acceso a las obras publicadas a las personas ciegas, con discapacidad visual o con otras dificultades para acceder al texto impreso.

Entró en vigor a partir de septiembre de 2016.

Tiene como objetivo guiar a los países en la creación de flexibilidades al derecho de autor, a través de limitaciones y excepciones en beneficio de las personas con discapacidades que impliquen dificultades de acceso a la lectura convencional.

En la mayoría de los países, la ley de derechos de autor presenta una barrera legal para la realización y distribución de copias de obras en formatos accesibles a las personas con dificultades de acceso al texto impreso. El Tratado de Marrakech pretende eliminar las barreras de dos maneras principales:

- ❖ Al exigir a los países que ratifiquen el Tratado y que establezcan excepciones en la legislación nacional sobre derecho de autor para permitir la reproducción, distribución y puesta a disposición de las obras publicadas en formatos accesibles a las personas con discapacidad.
- ❖ Al hacer que sea legal enviar y recibir versiones accesibles de libros y otras obras impresas de un país a otro

## **Marco legal en Argentina**

**Ley de Educación Superior** 24.521 modificada por la Ley 25.573: con el propósito, entre otros, de promover en las universidades nacionales el acceso a la educación superior de las personas con discapacidad.

Establece principalmente que se debe:

- ❖ Garantizar el acceso al saber en igualdad de condiciones
- ❖ Propiciar acceso al medio físico y al conocimiento
- ❖ Brindar los servicios de interpretación necesarios y suficientes

**Ley 26285**. Año 2007. "Propiedad Intelectual – Ciegos y personas con otras discapacidades perceptivas. Acceso a los materiales protegidos por Derecho de Autor": la misma avala el acceso a los materiales protegidos por derechos de autor y versa en su Artículo 1º:

*…"Incorporase a la Ley Nº 11.723, artículo 36 in fine, el párrafo siguiente: Se exime del pago de derechos de autor la reproducción y distribución de obras científicas o literarias en sistemas especiales para ciegos y personas con otras discapacidades perceptivas, siempre que la reproducción y distribución sean hechas por entidades autorizadas. Esta exención rige también para las obras que se distribuyan por vía electrónica, encriptadas o protegidas por cualquier otro sistema que impida su lectura a personas no habilitadas. Las entidades autorizadas asignarán y administrarán las claves de acceso a las obras protegidas"…*

**Ley 26.378**. Año 2008 "Convención sobre los Derechos de las Personas con Discapacidad": compromete a los países que la ratifican a reconocer que todas las personas son iguales ante la ley y a prohibir cualquier tipo de discriminación en razón de la discapacidad. Es éste un instrumento jurídico vinculante incita a las instituciones del Estado a afirmar políticas de no discriminación, de valorar a las personas con discapacidad como sujetos de derecho y habilitar políticas de gestión con servicios basados en la accesibilidad, la supresión de barreras y el diseño universal que sirvan a un universal de usuarios.

**Ley Nacional 27.061**. Año 2014. Aprueba el Tratado de Marrakech. Proyecto de ley para su implementación en el año 2018, el mismo cuenta a la fecha con media sanción y se encuentra a la espera de ser tratado en la Honorable Cámara de Diputados. (ABGRA, 2020)

## **Tecnologías de apoyo para personas con discapacidad visual**

Tanto las personas ciegas, como aquellas que requieren una mayor comprensión de los contenidos de páginas web o de algunas aplicaciones, necesitan para acceder a la información, utilizar un lector de pantallas.

El lector de pantallas puede ser un software para instalar en la computadora, una aplicación para dispositivos móviles, un complemento del navegador, o puede estar presente en un sitio web como servicio adicional.

Un lector de pantalla reconoce y describe oralmente la presencia de un texto, cuadros de edición, botones, menús, lista de opciones, entre otros.

Los lectores de pantalla actuales más populares son el [JAWS a](http://www.freedomsci.de/serv01esn.htm)ctualmente del grupo Freedom Scientific y [NVDA p](https://nvda.es/)ara Windows. El software [Orca e](https://help.gnome.org/users/orca/stable/index.html.es)s una alternativa del JAWS para Linux. Es extensible de código abierto y soporta la programación de scripts. También, se encuentra el lector de pantalla [Narrador de Microsoft](https://support.microsoft.com/es-ar/help/17173/windows-10-hear-text-read-aloud) incorporado en Windows.

En el siguiente video, se observa la interacción de una persona ciega con un lector de pantallas JAWS sobre una computadora con sistema operativo Windows. También, se muestra en el video, cómo utiliza el lector de pantallas del celular, denominado Talkback.

### [lectores de pantalla](https://youtu.be/noPhYemsp7c)

UNIDAD 2.

## **Procesos de adaptación de documentos**

Para que los documentos puedan ser leídos por los lectores de pantalla, necesitan pasar por procesos de digitalización, reconocimiento de caracteres, corrección, adaptación que producen como resultado un "documento accesible".

### **Primer proceso: Digitalización**

Un documento digital puede ser el resultado de haber procesado con un "scanner" un documento originalmente impreso. El resultado, en primer lugar es una imagen (fotografía digital) del documento impreso. Tal imagen sirve para guardar en medio electrónico el documento o para volverlo a imprimir tal cual era originalmente. Pero en tanto imagen, no tiene las capacidades de hipertexto de un documento "textual" digital; como imagen, además, ocupa mucho espacio, lo que hace ineficiente la digitalización, sobre todo, si el documento tiene varias páginas.

#### **Segundo proceso: Reconocimiento de caracteres**

Para obtener, de un documento impreso, un documento digital editable, es necesario, una vez procesado con el "scanner", volverlo a procesar con un programa que transforme el código que presenta en forma de imagen las letras y las palabras, en código que represente, electrónicamente, letras y palabras. Los programas que cumplen esta función son llamados de "Reconocimiento Óptico de Caracteres" u OCR, por las siglas que identifican en inglés al tipo de programa.

Los OCR (Optical Character Recognition), son programas que a partir de una imagen tratan de reconocer los caracteres que se encuentren en ella y convertirlos en texto.

Es utilizado por las personas ciegas frente a una imagen que tiene texto o números en su interior, o para analizar las letras de un captcha, o para leer el contenido de un archivo PDF cuyas hojas fueron escaneadas y convertidas como imágenes.

Ejemplos son TextBridge de Xerox, y el popular [OpenBook d](https://www.freedomscientific.com/products/software/openbook/)e la empresa norteamericana Arkenstone, que permite la lectura y escaneo.

El resultado será, finalmente, una copia digital del documento impreso, no como imagen sino como documento textual con todas las posibilidades que su condición digital le otorga.

#### **UNIDAD 3.**

### **CORRECCIÓN DEL TEXTO PRODUCIDO POR OCR.**

Una vez procesado el texto con un OCR, el siguiente paso es utilizar un corrector ortográfico que nos permite corregir los errores que el OCR no pudo interpretar correctamente.

Se deben excluir o borrar los encabezados ya que no aporta información de relevancia para el producto final, y los guiones que separan en sílabas las palabras.

La cantidad de errores está condicionado por la calidad y estado del texto original, estos pueden presentarse de la siguiente manera:

- Confusión de caracteres, por ejemplo: ia en ves de la, corno en vez de cómo, etc.
- Palabras o frases que desaparecen.
- Caracteres sueltos sin sentido.

Estos errores son habituales pero no los únicos, en todo caso hay que ir cotejando con el texto original a medida que se va corrigiendo.

El formato de guarda del texto digital debe permitir su edición, a fin de realizar correcciones o adaptaciones. Las extensiones más amigables para esta tarea son: txt, doc, rtf y pdf editable.

#### **ADAPTACIÓN DEL TEXTO.**

El marco en el que encuadraremos el procedimiento de adaptación se basa en la lógica de lectura mecánica de un lector de pantallas, es decir, de izquierda a derecha y en forma descendente. Con esta modalidad de lectura, el lector oyente debe ser capaz de comprender e interpretar todo el contenido del texto (tablas, gráficos, esquemas, notas, etc.).

En la lectura realizada mediante la vista, el lector cuenta con la posibilidad de interpretar cuadros, gráficos, imágenes, llamadas y notas. El lector humano puede elegir que leer y que no, puede ordenar mentalmente los datos de una tabla, asociar e interpretar los datos de un esquema, etc. Mientras que el software lector, limitado en todas estas tareas lee mecánicamente focalizando el contenido, generando pérdida de información, y confusión para el lector oyente.

Por lo tanto, para que el lector oyente interprete de la mejor manera posible el audiolibro, hay contenido que debe ser adaptado, de manera que el texto resultante, con todas sus adaptaciones, pueda interpretarse mediante esta modalidad de lectura.

El proceso de adaptación consiste en reorganizar notas, adecuar tablas y gráficos, borrar encabezados y corregir errores de reconocimiento entre otras cosas. Detallaremos a continuación el procedimiento a realizar en cada caso.

#### **a. Formato, encabezados y corrección.**

Para explicar el procedimiento tomaremos como caso testigo un texto digitalizado mediante un escáner. Una vez levantada la imagen y reconocido por el OCR, el texto resultante cuenta con el mismo formato de su original en papel.

Este formato en ocasiones, presenta un diseño de página en el cual la información se encuentra distribuida en columnas. En nuestro caso, al realizar la adaptación, el texto resultante debe ser leído en forma continua. Es decir, si en el original se presenta en dos columnas, el contenido de la segunda columna se debe colocar debajo de la primera, de manera que su posterior lectura sea fluida.

Siguiendo con este tema, otro caso que puede presentarse es que el contenido se distribuye en columnas, pero una columna es el texto de la obra y la otra columna contiene tablas, otra información adicional, ejercitaciones acerca del tema, ilustraciones, apostillas, etc. En ese caso, se deberá tomar la decisión de dónde colocar esa información: si al final de los párrafos comunes de la información restante, si al comienzo o entre medio del texto si se cree pertinente. En todos los casos, debemos indicarlo con una nota del lector.

En cuanto al diseño, deben reemplazarse las fuentes, por Arial tamaño 12 y aplicar formato título 1 a los títulos más importantes y formato párrafo al cuerpo del texto. Con 6 puntos de espaciado. Configurar el diseño de página con márgenes de 2 cm, superior, inferior, derecho e izquierdo. Todos los títulos deben finalizarse con el signo de puntuación, punto final.

#### **b. Notas, llamadas y citas.**

Las notas al pie de página son aquellas que ofrecen información adicional que resulta de interés para el lector, pero que no pueden incluirse dentro del texto corriente de manera fluida. Por lo tanto, se realiza algún tipo de llamada (como un asterisco o un número) y se consigna la información al final de la hoja.

Como señalamos anteriormente para que un texto sea accesible debe ser de lectura fluida y plana, y con la menor interferencia posible.

En este caso una llamada o una nota al pié ubicada al final de la página resulta un corte en el sentido del texto en si, es decir si bien aportan una información en algunos casos fundamental para la buena interpretación del texto, en la lectura clásica, mediante el uso de la vista, el lector decide en que momento

acceder a esa información. En cambio, para la lectura mediante un software lector de pantallas, el formato tradicional de la página de un libro representa, debido a su lectura mecánica de izquierda a derecha y de arriba abajo, un cúmulo de información desorganizada que tiende a desorientar al lector, por lo tanto se debe acomodar en el texto de tal manera que ofrezca la información procurando causar la menor interferencia posible a fin de que el lector no pierda el hilo del texto principal.

Para ello se debe acomodar la nota bajo el párrafo donde se encuentra su número de referencia, respetando la siguiente forma:

Nota 1. La guerra… Fin de nota.

En el caso de que hubiese más de una nota en un mismo párrafo, la cita "Fin de nota" debe agregarse al final de la última nota, por ejemplo:

Nota 1. … Nota 2. … Fin de notas.

En algunos textos, la cantidad o el volumen de las notas, ocupan un porcentaje importante de las páginas, esto genera, aunque las acomodemos con el método arriba citado, una desconexión tan prolongada de la lectura principal, que el lector generalmente pierde el hilo. En casos como este conviene ordenar, como en el caso de algunos libros, las notas al final del capítulo.

- Hasta 2 notas cortas.

Acomodarlas bajo el párrafo donde se encuentra su número de referencia, respetando la siguiente forma:

Nota 1.

Nota 2.

Fin de notas.

- Mas de 2 o 3 notas o notas muy extensas. Ordenar todas las notas al final del capítulo.

Ahora bien, teniendo en claro el procedimiento para ordenar las notas, debemos procurar que sus números de referencia asociados se puedan identificar con claridad.

Ejemplos:

1. como lo señalara Julio Mafud: "En general, para todos, la fábrica era un mundo nuevo, incluso para los que habían trabajado en los talleres"1.

2. asesinaron probablemente a José Ignacio Rucci4, secretario general de la CGT…

Para salvar esta dificultad, es necesario separar el número de la palabra y agregar un pequeño corte en la lectura, mediante el uso de los signos de puntuación, ya que estos provocan como en la lectura tradicional, un lapso de tiempo vacío que ordena y da coherencia a la lectura. En este caso el uso de la coma nos brindaría el vacío que necesitamos,

separando y dando una pequeña pausa que permite identificar de manera clara el número de la palabra.

Ejemplos:

.. como lo señalara Julio Mafud: "En general, para todos, la fábrica era un mundo nuevo, incluso para los que habían trabajado en los talleres", 1.

Para salvar esta dificultad, agregar entre paréntesis la palabra nota (nota 1)

Adaptación:

.. como lo señalara Julio Mafud: "En general, para todos, la fábrica era un mundo nuevo, incluso para los que habían trabajado en los talleres", (nota 1).

Nota 1. …

Fin de notas.

En el caso de las notas al pie cuya referencia es un asterisco (\*), es conveniente ubicarlas bajo el siguiente punto a su aparición. Esto podría determinarse como regla única ya que este tipo de referencia no abunda en los textos, por lo tanto no provocarían una interferencia que desconcentre al lector.

La forma en la que debe citarse, dependiendo del formato final pueden ser las siguientes:

Ejemplos:

1, EL PLAN PINEDO DE 1940, SU SIGNIFICADO HISTÓRICO Y LOS ORÍGENES DE LA ECONOMÍA POLÍTICA DEL PERONISMO.

Juan José Llach \*.

\*. Miembro de la carrera del investigador científico del Consejo Nacional de Investigaciones Científicas y Técnicas (CONICET).

2, EL PLAN PINEDO DE 1940, SU SIGNIFICADO HISTÓRICO Y LOS ORÍGENES DE LA ECONOMÍA POLÍTICA DEL PERONISMO.

Juan José Llach.

Llamada; Miembro de la carrera del investigador científico del Consejo Nacional de Investigaciones Científicas y Técnicas (CONICET); fin de llamada.

La modificación del ejemplo 1, está pensado para ser leído con un lector de pantallas, y cuyo producto final será un texto en formato digital. Mientras que en el ejemplo 2, la modificación se realiza pensando en su posterior conversión a audio.

## **c. Puntos en lista, numeración y viñetas.**

Es muy común encontrar en los textos, caracterizaciones o clasificaciones señalados mediante el uso de puntos en lista y/o viñetas, creadas, en algunos casos con la herramienta de Word para tal fin. Si bien para el lector de pantallas esta modalidad de creación no reviste mayor problema, esto se complica cuando tenemos que pasarlo a audio o imprimirlo en braille, ya que

cuando abrimos el documento con alguno de los programas que nos permite realizar dicha labor, estas viñetas o puntos en lista desaparecen.

Para evitar esta complicación debemos corroborar que éstas no fueron hechas de manera automática con la herramienta de Word, de ser así debemos borrarlas y reemplazarlas manualmente por guión medio, números o letras según corresponda, agregándole un punto a continuación.

De igual manera tenemos que controlar que al final de cada oración, palabra o frase que se liste, haya un punto. Estas modificaciones ordenan la lectura tanto del lector de pantallas, como la de los software conversores texto-audio. La caracterización o clasificación pueden hallarse de dos maneras, listadas de forma vertical o en forma horizontal en el cuerpo del párrafo. Utilizaremos a modo de ejemplo la clasificación en forma horizontal para describir el proceso de adaptación general.

## Ejemplo:

Los factores que propiciaron la revolución industrial fueron: 1) el mercado interno; 2) el mercado externo y 3) el gobierno.

La forma correcta de ubicar la caracterización o clasificación es la vertical, utilizando los signos de puntuación para propiciar como señalamos antes, una lectura coherente por el software lector y una distinción evidente en el caso del braille.

Teniendo en cuenta esto, una buena adaptación del ejemplo anterior sería quitar los paréntesis y listar:

Los factores que propiciaron la revolución industrial fueron:

- 1. el mercado interno.
- 2. el mercado externo y.
- 3. el gobierno.

Si la adaptación tiene como fin la conversión a audio, podemos agregar algunas aclaraciones más, por ejemplo:

Los factores que propiciaron la revolución industrial fueron; a continuación tres puntos en lista.

- 1. el mercado interno.
- 2. el mercado externo y.
- 3. el gobierno; fin de lista.

#### **d. Tablas y gráficos.**

La adaptación de tablas y gráficos variará de acuerdo al grado de complejidad, y en algunos casos la relevancia de la información que presente. En principio es conveniente identificar la forma de lectura visual de una tabla. Primero identificamos los títulos de columnas, luego continuamos con la lectura de su contenido ubicado en las filas inferiores con un mecanismo de izquierda a derecha y en forma descendente, con la particularidad de que el campo visual nos permite relacionar información sin la necesidad de focalizar. Los software lectores de pantalla y conversores texto-audio leen de izquierda a derecha focalizando la información, este limitante obliga a reorganizar el contenido de forma vertical de tal manera que podamos relacionar la información de las celdas con su título, para mantener la línea y coherencia de la lectura.

Al igual que en adaptaciones anteriores, el buen uso de los signos de puntuación es muy importante para dividir, ordenar y jerarquizar la información.

Tabla.

Operaciones de los bancos oficiales encargados del crédito a largo plazo (%).

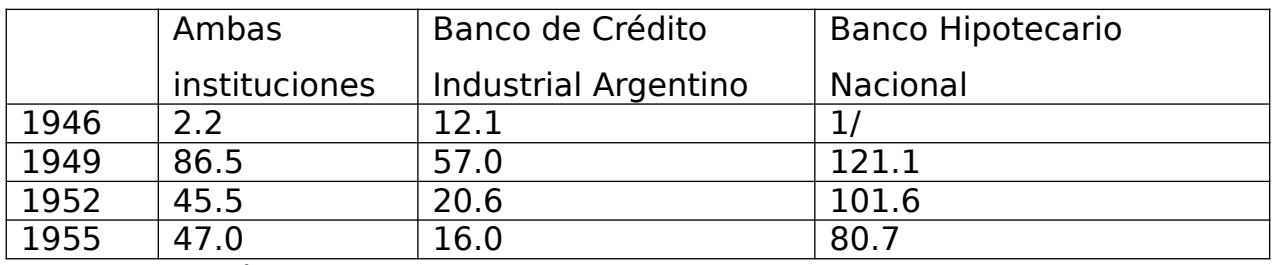

Fuente. Arnaudo, 1987, p. 65.

Ejemplo adaptado.

A continuación un cuadro de doble entrada, de cuatro columnas y cuatro filas.

Tabla. Operaciones de los bancos oficiales encargados del crédito a largo plazo  $(%).$ 

Año 1946; Ambas instituciones 2,2; Banco de Crédito Industrial Argentino 12,1; Banco Hipotecario Nacional 1/.

Año 1949; Ambas instituciones 86,5; Banco de Crédito Industrial Argentino 57,0; Banco Hipotecario Nacional 121,1.

Año 1952; Ambas instituciones 45,5; Banco de Crédito Industrial Argentino 20,6; Banco Hipotecario Nacional 101,6.

Año 1955; Ambas instituciones 47,0; Banco de Crédito Industrial Argentino 16,0; Banco Hipotecario Nacional 80,7.

Fuente. Arnaudo, 1987, p. 65.

Fin de tabla.

e. Gráficos e imágenes.

Dado que los software lector y conversores texto-audio no reconocen imágenes, Siempre se le debe hacer una descripción, y la complejidad de esta variará de acuerdo al grado de importancia del dato que aporte al texto. Por ejemplo, si nos encontramos una imagen describiendo la academia platónica mostrada como ejemplo para denotar el avance de la institución educativa, la descripción debe ser acotada ya que el dato que aporta la imagen no es tan relevante.

Por otro lado, si nos encontramos con un diagrama describiendo las variables que intervienen en una situación de aprendizaje, y su relación una con otra, el dato que aporta es importante por lo que hay que realizarle una descripción exhaustiva.

La descripción debe comenzar de la siguiente manera:

Imagen, figura o gráfico nº.

Descripción. Fin de imagen.

#### **FORMATO PARA GUARDAR ARCHIVOS.**

Una vez completado todo el proceso debe guardarse en un formato que permita ser leído por el lector de pantallas, las extensiones más amigables para esta tarea son: txt, doc, rtf y pdf editable.

#### **PROGRAMAS UTILIZADOS.**

Free OCR Abby Fine Reader NVDA Editor de Textos

#### **BIBLIOGRAFÍA.**

Alcolea, J. M. D. (2020, 7 diciembre). *Página de inicio*. NVDA en español.<https://nvda.es/>

- Comisión Interuniversitaria de Discapacidad y Derechos Humanos. Subcomisión de Bibliotecas y Servicios de Adaptación de Bibliografía (2010). *Procedimiento para la adaptación de texto mediante normas estandarizadas.*
- Dolphin Computer Access. (2022). *SuperNova*. Recuperado 29 de junio de 2022, de https://yourdolphin.com/SuperNova
- Felipe, A. (2022). *Los 10 mejores programa OCR gratis*. @PDFelement. Recuperado 29 de junio de 2022, de https://pdf.wondershare.es/top-pdf-software/free-ocrreader.html
- Fernandez, E. (2018, 2 abril). *Programas OCR gratis para Windows*. Programas OCR gratis. Recuperado 29 de junio de 2022, de https://www.neoteo.com/programasocr-gratis-windows-2/

*GNOME HELP*. (2014). Lector de pantalla ORCA.

https://help.gnome.org/users/orca/stable/index.html.es

*Guía de Buenas Prácticas para la Atención de Personas con Discapacidad*. (2021). Universidad Nacional de Quilmes. http://www.unq.edu.ar/noticias/1930-gu %C3%ADa-de-buenas-pr%C3%A1cticas-para-la-atenci%C3%B3n-de-personascon-discapacidad.php

Ley de Educación Superior Nº25.573. Modificación de la Ley Nº24.521. Disponible en: http://infoleg.mecon.gov.ar/infolegInternet/anexos/70000- 74999/73892/norma.htm

Ley Nacional 26.378 (2008). Recuperado de:

https://boletinoficial.buenosaires.gob.ar/normativaba/norma/190422

Ley Nacional 27.306 (2016).Recuperado de: https://www.boletinoficial.gob.ar/detalleAviso/ primera/153296/20161104jhjhjh

Ministerio de la Presidencia. Gobierno de España . Observatorio de Discapacidad. (2010) *Guía de accesibilidad en documentos PDF.* 

Martínez, L. B. (2015). *Formación virtual inclusiva y de calidad para el siglo XXI: [actas del VI Congreso Internacional sobre Calidad y Accesibilidad de la Formación Virtual (CAFVIR 2015)]*. Dialnet. https://dialnet.unirioja.es/servlet/libro?codigo=573112

Morales, A. P., Ayats, I. A., Albert, C. R., Collet, M., Real Patronato sobre Discapacidad, Espanya. Ministerio de Educación y Ciencia, Comité Español de Representantes de Personas con Discapacidad, & Agencia Nacional de Evaluación de la Calidad y Acreditación. (2007). *Libro blanco sobre universidad y discapacidad*. Real Patronato sobre Discapacidad.

*ONCE. Por la inclusión de personas ciegas y con discapacidad*. (2022). ONCE. Recuperado 29 de junio de 2022, de https://www.once.es/

*Página de servicios y descarga de JAWS*. (2022). JAWS 2022. https://www.freedomsci.de/ serv01esn.htm

Para cualquier consulta, contactarse con: Biblioteca "Laura Manzo". Universidad Nacional de Quilmes Karina Meana [kmeana@unq.edu.ar](mailto:kmeana@unq.edu.ar) TE: 4365-7133